# **via pixbet**

- 1. via pixbet
- 2. via pixbet :site premier bet
- 3. via pixbet :caca niquel 777

# **via pixbet**

#### Resumo:

**via pixbet : Faça fortuna em mka.arq.br! Inscreva-se agora e ganhe um bônus especial para começar sua jornada rumo à riqueza!**  contente:

## **via pixbet**

A casa de apostas Pixbet oferece aos seus usuários a oportunidade de realizar apostas nas eleições brasileiras. Com o saque mais rápido do mundo, você pode apostar, ganhar e receber em via pixbet minutos por meio do PIX. A Pixbet permite que você acompanhe as eleições e realize suas apostas de forma fácil e rápida.

### **via pixbet**

Desde o dia 15 de setembro de 2024, a plataforma da Pixbet ampliou via pixbet atuação no Brasil e permite que as pessoas apostem sobre o resultado das eleições para presidente e governadores. Através da plataforma, o usuário poderá apostar em via pixbet quem será o próximo presidente do Brasil. Além disso, existe um limite de R\$ 1.000,00 nas apostas na Pixbet.

### **Como realizar uma aposta nas eleições no Pixbet**

Para realizar uma aposta nas eleições no Pixbet, basta seguir os seguintes passos:

- 1. Cadastre-se na plataforma:
- 2. Realize um depósito:
- 3. Escolha a eleição desejada:
- 4. Escolha o candidato desejado;
- 5. Confirme a aposta.

### **Benefícios ao realizar apostas no Pixbet**

Al realizar apostas no Pixbet, você poderá solicitar um saque em via pixbet minutos, beneficiar-se de apostas em via pixbet várias modalidades e aproveitar do rápido e fácil processo de apostas.

### **Dicas para apostadores no Pixbet**

Ao realizar apostas no Pixbet, alguns cuidados devem ser tomados, tais como:

- Verificar os limites diários;
- Verificar os resultados de forma regular;

• Solicitar o saque após o resultado ser confirmado.

### **Conclusão**

Após a análise dos resultados das eleições, é possível constatar que a plataforma libertou as aposta em via pixbet 100% das urnas. Portanto, é importante checar as atualizações oficiais do site ao realizar suas apostas nas eleições no Pixbet.

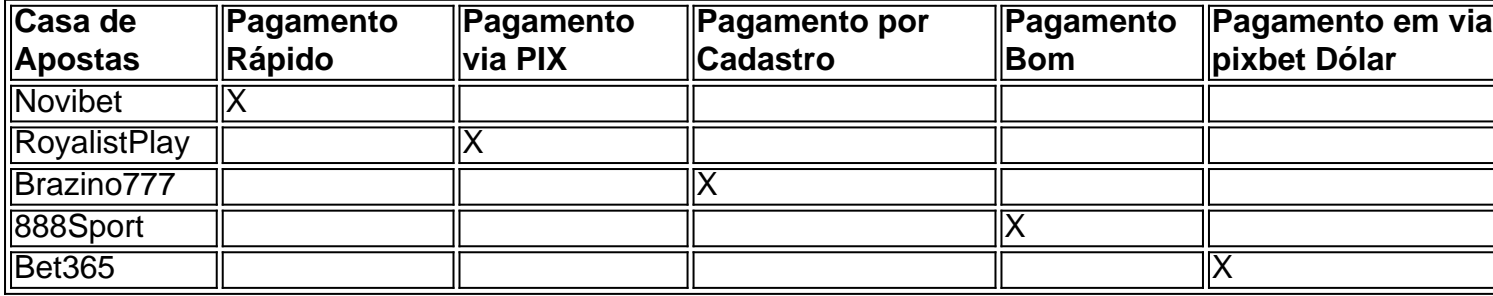

#### **Perguntas Frequentes**

Qual o jogo mais fácil de ganhar na Pixbet?

O fator principal nos jogos de casino, é a sorte, ou seja, é possível ganhar em via pixbet qualquer tí ulo.

Cassino Pixbet 2024 - Análise Completa e Melhores Jogos Hoje

O site oferece uma variedade de jogos e benefits interessantes na plataforma.

Até quantia posso apostar no Pixbet

O limite de apostas no Pixbet é da R\$1.000,00.

### **via pixbet**

Um jogo de azar muito popular na Pixbet, onde você pode ganhar valores altos dependendo do vale apostado e da multiplicidade conseguida. Mas tudo pesações não são boas como jogar esse momento ou bom amor mais próximo ninguém Para isso para criar essa guia compliment

### **via pixbet**

Um jogo de azar que consiste em ganhar ou perder dinheiro, dependendo do resultado dum voo para um avião. O objectivo é preciso o momento no qual vai cair Ou espaço?

### **Como Jogar Aviator na Pixbet?**

Para jogar Aviator na Pixbet, siga os seguintes passos:

- 1. Acessa a plataforma da Pixbet e cadastre-se, se não é tiver uma conta.
- 2. Deposite dinheiro na via pixbet conta, usendo uma das operações de depósito disponível no plataforma.
- 3. Localizar o jogo Aviator na plataforma e clique para abrir a tela de jogo.
- Escolha a opção de aposta que você vai fazer jogar. Você pode escolher entre o voo do vôo, 4. se ele irá cair ou pousando e/ou aparecer no valor para quem pensa Que é um paraíso!
- 5. Definia o valor que você deseja obter e clique em "Apostar".
- 6. Assistência ao voo do aviação e espera o resultado. Se você acertar ou resultante, Você ganhárá O valor apostado

### **Dicas Para Jogar Aviator na Pixbet**

Aqui está algumas diz que podem ajuda-lo a jogar Aviator na Pixbet de forma mais eficaz:

- Aprenda como regras do jogo bem antes de comer a jogar.
- Definicao de um oramento para si mesmo e não jogo além disso.
- Não jogo quanto está emocionalmente perturbado ou sob o efeito de álcool OU outras substâncias.
- Tente apostar em várias opções para diminuir ou risco de perder.
- Tente usar a estratégia de Martingale, que consiste em dobrar o valor da aposta após cada perda para eumenta como chances.

### **Encerrado**

Um jogo de azar emocionante que pode render valores altos para você, desse quem você jogue com senha e tenha sort. Aprenda as rega do Jogo E Siga como Dicas Que Listamos Anima Para Aprender Suas Chance

# **via pixbet :site premier bet**

A Pixbet é uma plataforma de apostas esportivas e cassino online que oferece aos seus usuários uma ampla variedade de opções de entretenimento e apostas em via pixbet esportes, tais como futebol, basquete, vôlei, entre outros. Para usufruir de todos os benefícios oferecidos pela Pixbet, é necessário ter o aplicativo instalado em via pixbet seu dispositivo móvel.

Baixar o aplicativo Pixbet em via pixbet 2024 será uma tarefa simples, pois a empresa estará cada vez mais presente e disponível para seus usuários. A Pixbet tem como objetivo atender às necessidades de seus usuários, proporcionando-lhes a melhor experiência possível. Portanto, eles irão garantir que o processo de download do aplicativo seja rápido, fácil e seguro. Para baixar o aplicativo Pixbet no seu dispositivo móvel em via pixbet 2024, siga as etapas abaixo:

1. Acesse a loja de aplicativos oficial do seu celular, seja ela a Google Play Store para dispositivos Android ou a App Store para dispositivos iOS;

2. Na barra de pesquisa, digite "Pixbet" e pressione enter;

aprenda o PIX bet365 para amador plataforma com praticidade

Em primeiro lugar, fachada login em via pixbet conta na bet365 Brasil clicando no "Login", uma parte superior à direcita do site da Bet 365.

Depois,ntro da via pixbet conta contos e clique em "Depositar".

Selecção o método de pagamento dessejado.

Dicas para usar Pixbet

# **via pixbet :caca niquel 777**

# **Balança comercial do Brasil registra queda de 5,2% no primeiro semestre de 2024**

Rio de Janeiro, 5 jul (Xinhua) -- A 0 balança comercial brasileira registrou superávit de USR\$ 42,3 bilhões no primeiro semestre de 2024, uma queda de 5,2% via pixbet relação 0 ao mesmo período do ano passado.

### **Dados da balança comercial brasileira**

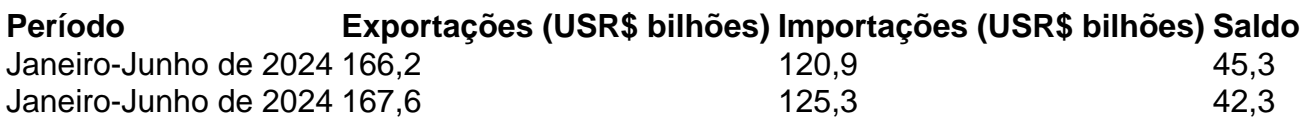

No total, as 0 exportações atingiram USR\$ 167,6 bilhões entre Janeiro e Junho de 2024, crescendo 1,4% via pixbet comparação com o mesmo período de 0 2024. Por outro lado, as importações cresceram 3,9%, totalizando USR\$ 125,3 bilhões.

### **Análise do governo**

Segundo o MDIC, o volume exportado de 0 janeiro a junho de 2024 é um novo recorde histórico. No entanto, o governo destacou uma redução nas vendas de 0 produtos agrícolas, como a soja, com uma queda de 8,4% via pixbet relação a igual período do ano passado.

Em junho de 0 2024, a balança comercial brasileira registrou superávit de USR\$ 6,7 bilhões, representando uma queda de 33,4% via pixbet relação ao mesmo 0 mês de 2024.

As exportações via pixbet junho de 2024 totalizaram USR\$ 29 bilhões, uma queda de 1,9% comparada ao mesmo mês 0 do ano passado. Já as importações cresceram 14,4% no período, totalizando USR\$ 22,3 bilhões.

O governo reviu suas estimativas para a 0 balança comercial deste ano, que deverá fechar 2024 com um excedente de USR\$ 79,2 bilhões.

Caso a previsão seja confirmada, será 0 o segundo maior saldo da série histórica, superado apenas pelo resultado do ano passado, quando somou USR\$ 98,9 bilhões.

As exportações 0 deverão atingir recorde no acumulado do ano até dezembro, mas o aumento das importações reduzirá o superávit na balança.

Segundo o 0 governo, o aumento das importações se deve ao aumento da renda da população brasileira e a maior produção industrial, que 0 exige mais insumos e compra de bens de capital.

Author: mka.arq.br Subject: via pixbet Keywords: via pixbet Update: 2024/8/9 7:21:31